# MODULE THREE: OPENACC DIRECTIVES

Dr. Volker Weinberg | LRZ

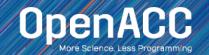

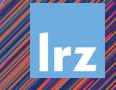

# MODULE OVERVIEW

**OpenACC Directives** 

- The parallel directive
- The kernels directive
- The loop directive
- Fundamental differences between the kernels and parallel directive
- Expressing parallelism in OpenACC

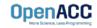

### **OPENACC SYNTAX**

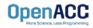

# OPENACC SYNTAX

Syntax for using OpenACC directives in code

| C/C++                            |     |           |         |
|----------------------------------|-----|-----------|---------|
| <pre>#pragma <code></code></pre> | acc | directive | clauses |

| Fortran |                     |      |   |
|---------|---------------------|------|---|
|         | Ea                  | rtro | n |
|         | $\Gamma \mathbf{O}$ | Illa |   |

!\$acc directive clauses
<code>

- A pragma in C/C++ gives instructions to the compiler on how to compile the code. Compilers that do not understand a particular pragma can freely ignore it.
- A directive in Fortran is a specially formatted comment that likewise instructions the compiler in it compilation of the code and can be freely ignored.
- "*acc*" informs the compiler that what will come is an OpenACC directive
- Directives are commands in OpenACC for altering our code.
- Clauses are specifiers or additions to directives.

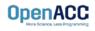

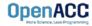

### OPENACC PARALLEL DIRECTIVE Explicit programming

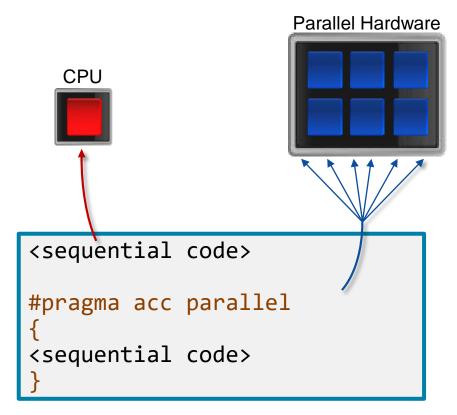

- The parallel directive instructs the compiler to create parallel gangs on the accelerator
- Gangs are independent groups of worker threads on the accelerator
- The code contained within a parallel directive is executed redundantly by all parallel gangs

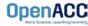

### Expressing parallelism

#pragma acc parallel
{

When encountering the *parallel* directive, the compiler will generate *1 or more parallel gangs*, which execute redundantly.

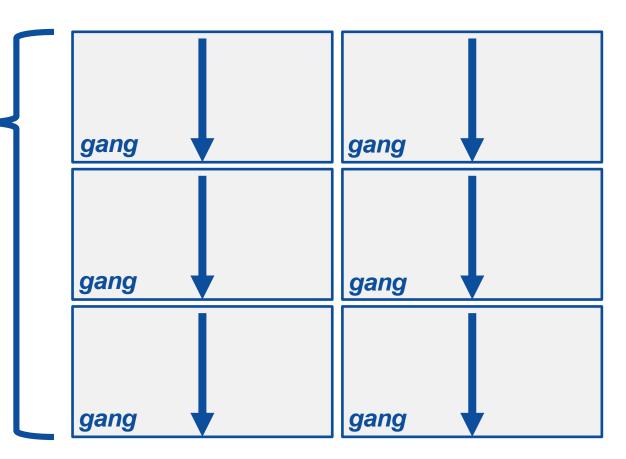

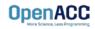

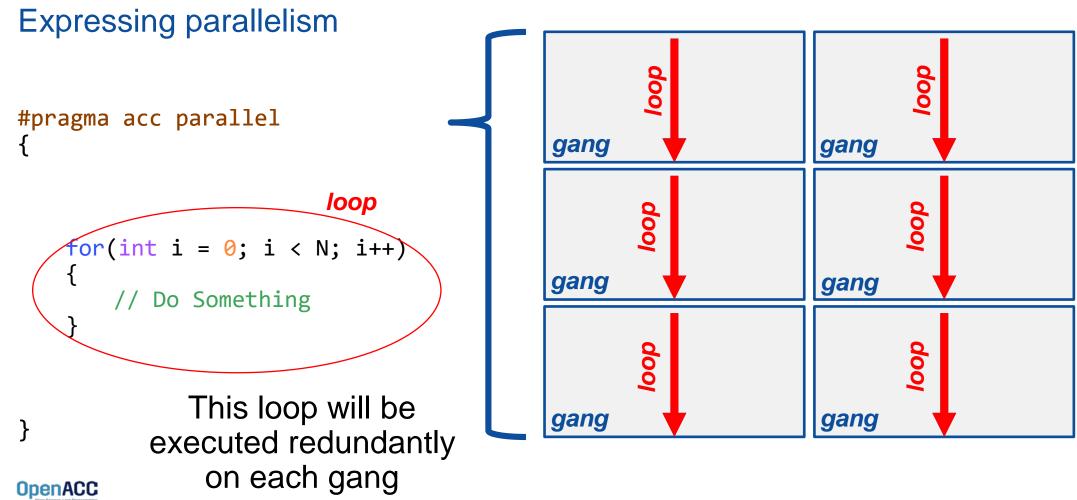

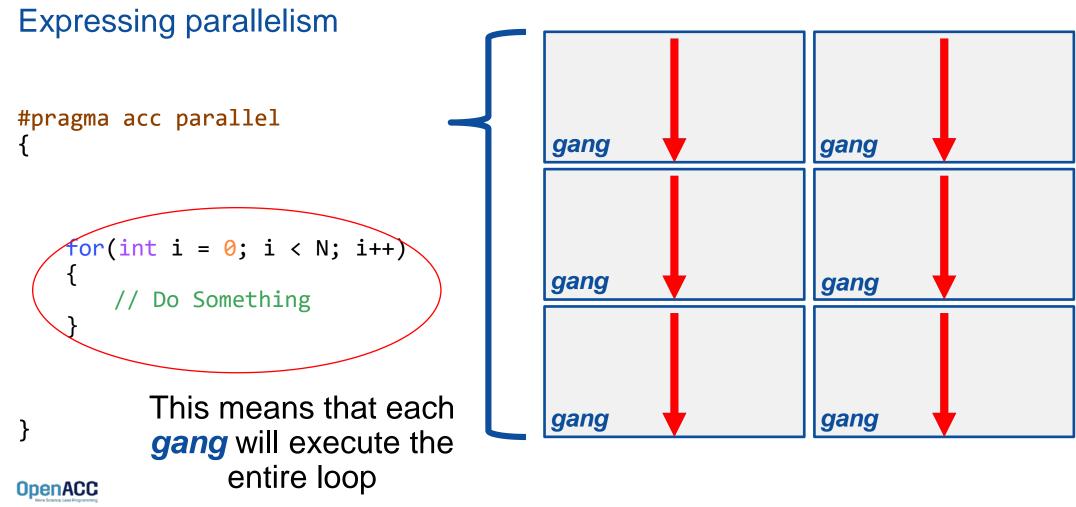

Parallelizing a single loop

#### C/C++

```
#pragma acc parallel
{
    #pragma acc loop
    for(int i = 0; i < N; i++)
        a[i] = 0;</pre>
```

#### Fortran

!\$acc parallel
 !\$acc loop
 do i = 1, N
 a(i) = 0
 end do
!\$acc end parallel

- Use a parallel directive to mark a region of code where you want parallel execution to occur
- This parallel region is marked by curly braces in C/C++ or a start and end directive in Fortran
- The loop directive is used to instruct the compiler to parallelize the iterations of the next loop to run across the parallel gangs

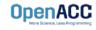

Parallelizing a single loop

#### C/C++

|           | <pre>parallel loop 0; i &lt; N; i++)</pre> |
|-----------|--------------------------------------------|
| a[i] = 0; |                                            |

#### Fortran

!\$acc parallel loop
do i = 1, N
 a(i) = 0
end do

- This pattern is so common that you can do all of this in a single line of code
- In this example, the parallel loop directive applies to the next loop
- This directive both marks the region for parallel execution and distributes the iterations of the loop.
- When applied to a loop with a data dependency, parallel loop may produce incorrect results

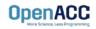

### Expressing parallelism #pragma acc parallel #pragma acc loop for(int i = 0; i < N; i++)</pre> // Do Something } The *loop* directive informs the compiler which loops to parallelize.

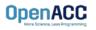

Parallelizing many loops

```
#pragma acc parallel loop
for(int i = 0; i < N; i++)
a[i] = 0;
#pragma acc parallel loop
for(int j = 0; j < M; j++)
b[j] = 0;</pre>
```

- To parallelize multiple loops, each loop should be accompanied by a parallel directive
- Each parallel loop can have different loop boundaries and loop optimizations
- Each parallel loop can be parallelized in a different way
- This is the recommended way to parallelize multiple loops. Attempting to parallelize multiple loops within the same parallel region may give performance issues or unexpected results

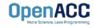

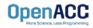

### Expressing parallelism

- Mark a single for loop for parallelization
- Allows the programmer to give additional information and/or optimizations about the loop
- Provides many different ways to describe the type of parallelism to apply to the loop
- Must be contained within an OpenACC compute region (either a kernels or a parallel region) to parallelize loops

#### C/C++

#pragma acc loop
for(int i = 0; i < N; i++)
 // Do something</pre>

| Fortran                                               |   |
|-------------------------------------------------------|---|
| <pre>!\$acc loop do i = 1, N     ! Do something</pre> | g |

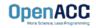

Inside of a parallel compute region

```
#pragma acc parallel
{
  for(int i = 0; i < N; i++)
    a[i] = 0;
  #pragma acc loop
  for(int j = 0; j < N; j++)
    a[j]++;
}</pre>
```

- In this example, the first loop is not marked with the loop directive
- This means that the loop will be "redundantly parallelized"
- Redundant parallelization, in this case, means that the loop will be run in its entirety, multiple times, by the parallel hardware
- The second loop is marked with the loop directive, meaning that the loop iterations will be properly split across the parallel hardware

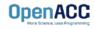

Inside of a kernels compute region

```
#pragma acc kernels
```

```
#pragma acc loop
for(int i = 0; i < N; i++)
a[i] = 0;</pre>
```

```
#pragma acc loop
for(int j = 0; j < M; j++)
    b[j] = 0;
}</pre>
```

- With the kernels directive, the loop directive is implied
- The programmer can still explicitly define loops with the loop directive, however this could affect the optimizations the compiler makes
- The loop directive is not needed, but does allow the programmer to optimize the loops themselves

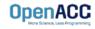

### Parallelizing loop nests

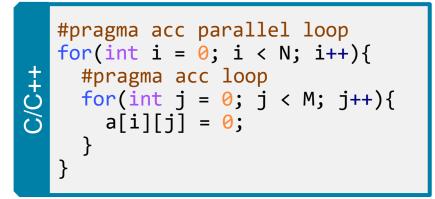

| <pre>!\$acc paralle<br/>do i = 1, N<br/>!\$acc loop<br/>do j = 1, M<br/>a(i,j) =<br/>end do<br/>end do</pre> | 1 |
|----------------------------------------------------------------------------------------------------|---|
|----------------------------------------------------------------------------------------------------|---|

- You are able to include multiple loop directives to parallelize multi-dimensional loop nests
- On some parallel hardware, this will allow you to express more levels of parallelism, and increase performance further
- Other parallel hardware has difficulties expressing enough parallelism for multidimensional loops
- In this case, inner loop directives may be ignored

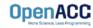

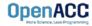

### Compiler directed parallelization

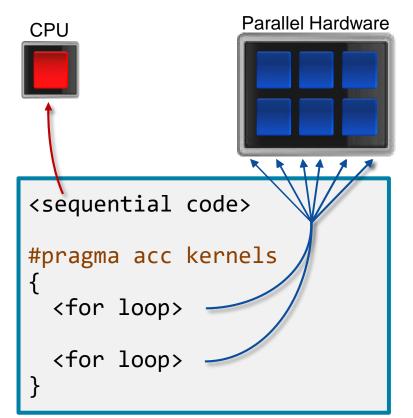

- The kernels directive instructs the compiler to search for parallel loops in the code
- The compiler will analyze the loops and parallelize those it finds safe and profitable to do so
- The kernels directive can be applied to regions containing multiple loop nests

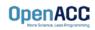

Parallelizing a single loop

### C/C++

```
#pragma acc kernels
for(int i = 0; j < N; i++)
a[i] = 0;</pre>
```

#### Fortran

!\$acc kernels
do i = 1, N
 a(i) = 0
end do
!\$acc end kernels

- In this example, the kernels directive applies to the next for loop
- The compiler will take the loop, and attempt to parallelize it on the parallel hardware
- The compiler will also attempt to optimize the loop
- If the compiler decides that the loop is not parallelizable, it will not parallelize the loop

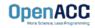

### Parallelizing many loops

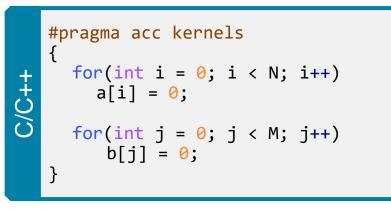

| Fortran | <pre>!\$acc kernels   do i = 1, N      a(i) = 0   end do</pre>    |
|---------|-------------------------------------------------------------------|
| For     | <pre>do j = 1, M     b(j) = 0     end do !\$acc end kernels</pre> |

- In this example, we mark a region of code with the kernels directive
- The kernels region is defined by the curly braces in C/C++, and the !\$acc kernels and !\$acc end kernels in Fortran
- The compiler will attempt to parallelize all loops within the kernels region
- Each loop can be parallelized/optimized in a different way

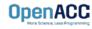

# EXPRESSING PARALLELISM

Compiler generated parallelism

```
#pragma acc kernels
```

}

```
for(int i = 0; i < M; i++)</pre>
```

// Do Something Else

With the *kernels* directive, the *loop* directive is implied.

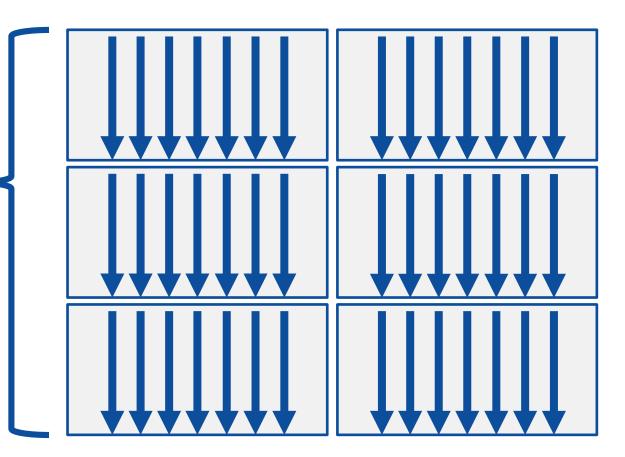

# EXPRESSING PARALLELISM

Compiler generated parallelism

```
#pragma acc kernels
   for(int i = 0; i < N; i++)</pre>
       // Do Something
   for(int i = 0; i < M; i++)</pre>
       // Do Something Else
       This process can happen
       multiple times within the
```

OpenACC

kernels region.

Each loop can have a different number of gangs, and those gangs can be organized/optimized completely differently.

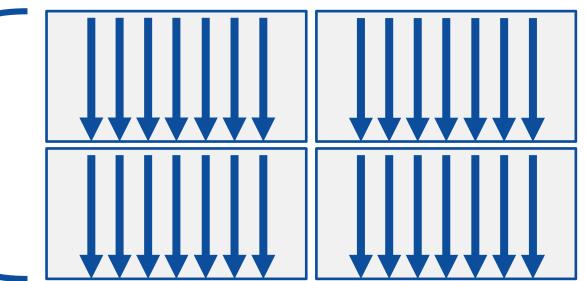

Fortran array syntax

| !\$acc kernels     |
|--------------------|
| a(:) = 1           |
| b(:) = 2           |
| c(:) = a(:) + b(:) |
| !\$acc end kernels |

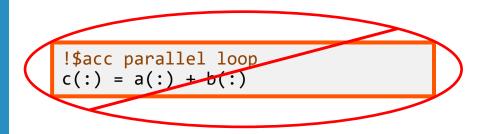

- One advantage that the kernels directive has over the parallel directive is Fortran array syntax
- The parallel directive must be paired with the loop directive, and the loop directive does not recognize the array syntax as a loop
- The kernels directive can correctly parallelize the array syntax

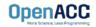

# **KERNELS VS PARALLEL**

# Kernels

- Compiler decides what to parallelize with direction from user
- Compiler guarantees correctness
- Can cover multiple loop nests

## Parallel

- Programmer decides what to parallelize and communicates that to the compiler
- Programmer guarantees correctness
- Must decorate each loop nest

When fully optimized, both will give similar performance.

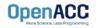

### COMPILING PARALLEL CODE

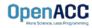

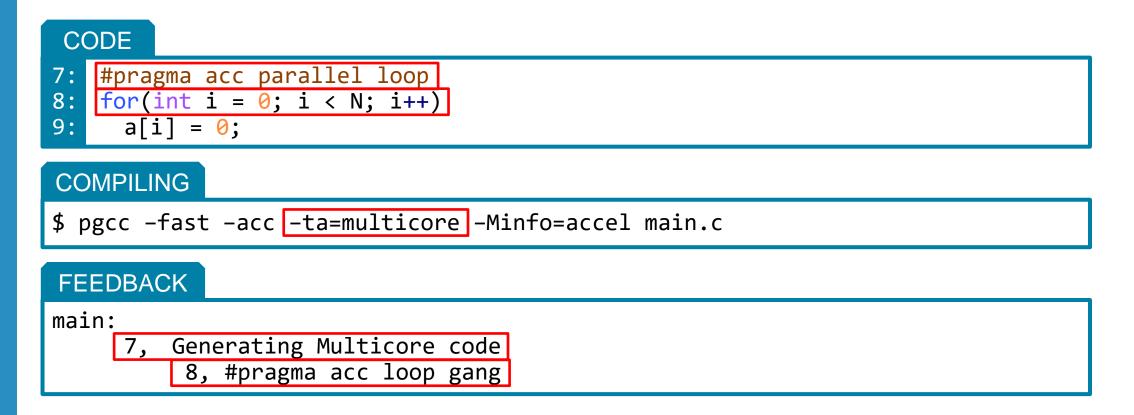

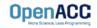

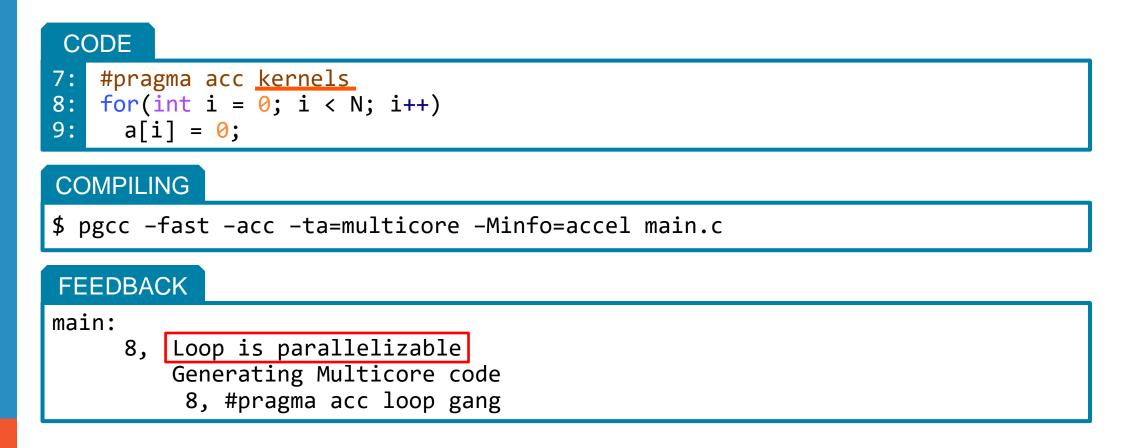

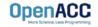

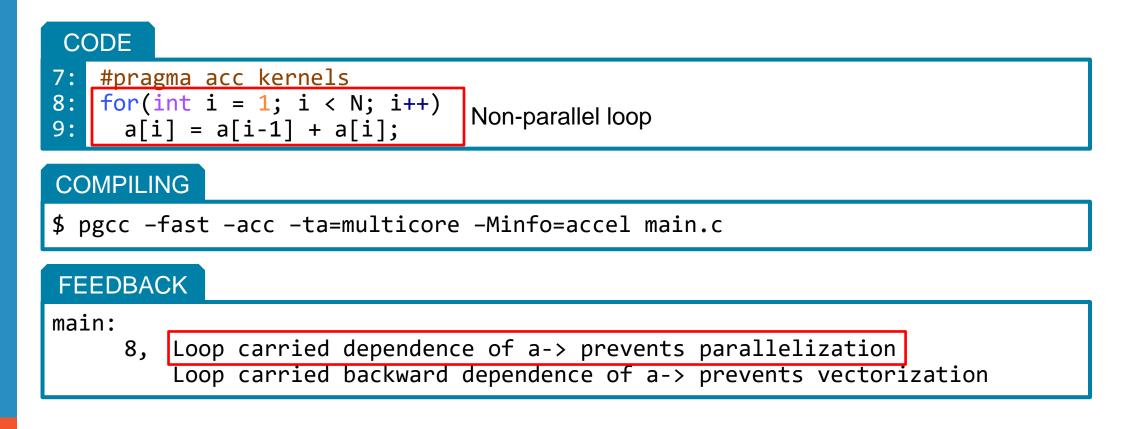

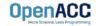

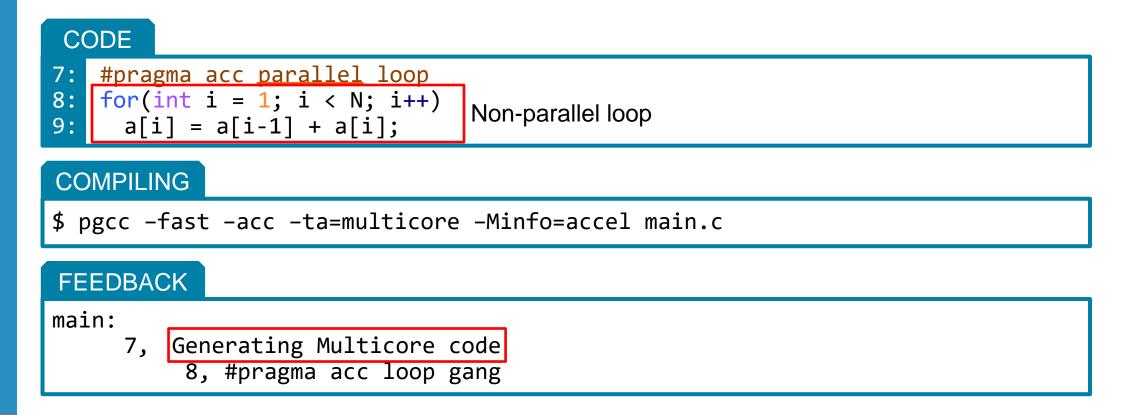

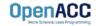

# **KEY CONCEPTS**

### By end of this module, you should now understand

- The parallel, kernels, and loop directives
- The key differences in functionality and use between the kernels and parallel directives
- When and where to include loop directives
- How the parallel and kernel directives conceptually generate parallelism

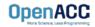

# THANK YOU

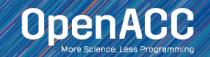

# **OPENACC RESOURCES**

. . .

1 ...

Guides • Talks • Tutorials • Videos • Books • Spec • Code Samples • Teaching Materials • Events • Success Stories • Courses • Slack • Stack Overflow

Resources

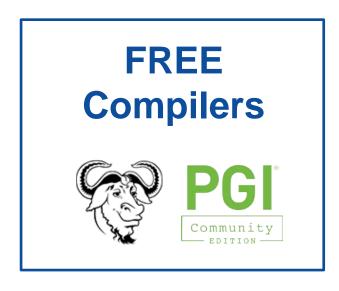

🗱 slack

https://www.openacc.org/community#slack

| 11000.771                                                                                              | ww.opena                               | <u>icc.org/res</u>                       | <u>ources</u>                                         | https://www                                                                                                    |
|----------------------------------------------------------------------------------------------------|----------------------------------------|------------------------------------------|-------------------------------------------------------|----------------------------------------------------------------------------------------------------|
| OpenACC                                                                                                |                                        | About Tools News Ev                      | Rent March 1000                                       |                                                                                                    |
| Resources<br>A complete library of OpenACC materi                                                      | als that includes a collection of vide | o tutorials, guides, online courses, boo | is and more.                                          | Success Stories<br>Applications across multiple don<br>are sharing their results and expr                                                                                |
| Guides                                                                                                 |                                        | Books                                    |                                                       |                                                                                                    |
| ntroduction to OpenACC Quick Guides  OpenACC Programming and Best Pract OpenACC 2.5 API Reference Card | ices Guide                             |                                          | mming with OpenACC                                    | , <b>- 0</b>                                                                                                    |
| Tutorials /ideo tutorials to help start with OpenACC                                                   | and advance your skills                | Programming<br>Edition: A Hand           | lassively Paraliel Processors, Third<br>s-on Approach | Besauchers are using GPDs and<br>accelerate the codes for their da                                                                                                    |
|                                                                                                    |                                        | and To                                   |                                                       |                                                                                                    |
| <u>https</u>                                                                                           |                                        | and To                                   |                                                       | https://                                                                                                    |
|                                                                                                    |                                        | enacc.org                                |                                                       | OpenACC                                                                                                    |
| <u>https</u><br>OpenACC<br>Downloads & Tool                                                            | ://www.op                              | enacc.org                                | Search Q<br>Search Q<br>As Resources Spic Continuant  | Concernance<br>Devents<br>The OpenAcce<br>Devents<br>The OpenAcce<br>Accommonly organizes a w<br>at conferences to workshops, blackshop<br>and the work to hear OpenAcce |
| <u>https</u><br>OpenACC<br>Downloads & Tool                                                            | ://www.op                              | Denacc.org                               | Search Q<br>Search Q<br>As Resources Spic Continuant  | Concernance<br>Devents<br>The OpenACC Community organizes a v<br>at conference to workshops, hackand                                                                     |

#### **Success Stories**

https://www.openacc.org/success-stories

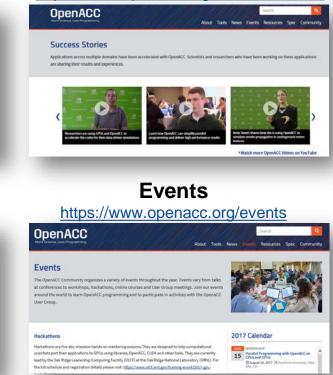

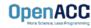